## **Ubiquiti Ubiquiti UDM-PRO CLI Commands**

To enter the non UniFi OS shell and use the full Debian command set:

unifi-os shell

Reboot the UniFi OS without interrupting the network:

unifi-os restart

Other handy commands from this [Reddit](https://www.reddit.com/r/Ubiquiti/comments/k2g8sk/some_useful_udmudmp_ssh_commands/) thread:

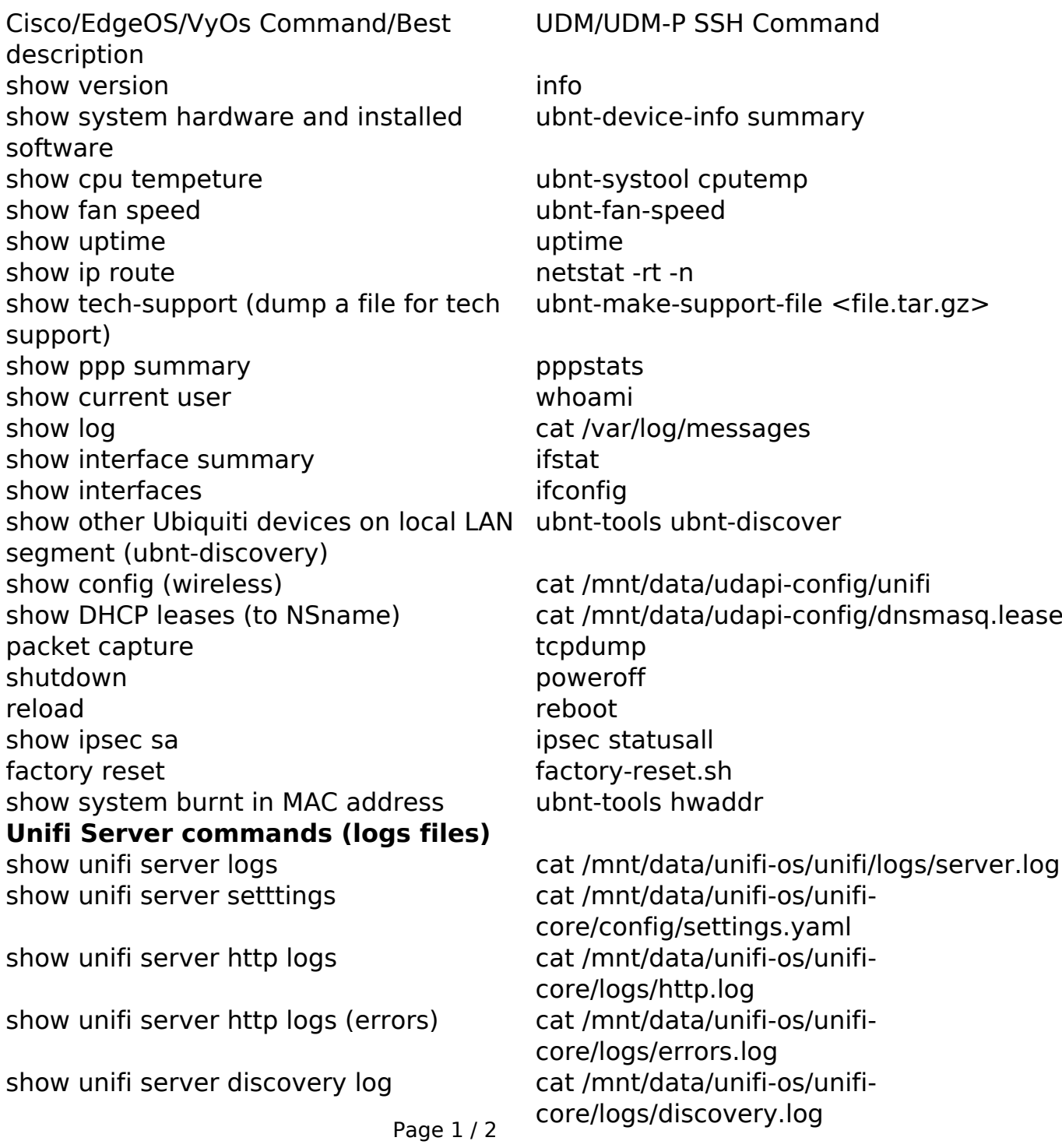

**(c) 2022 Waldron Digital <solutions@waldron.net> | 2022-12-03 16:40**

[URL: https://kb.waldron.net/content/17/118/en/ubiquiti-udm\\_pro-cli-commands.html](https://kb.waldron.net/content/17/118/en/ubiquiti-udm_pro-cli-commands.html)

## **Ubiquiti**

Cisco/EdgeOS/VyOs Command/Best description show unifi system logs cat /mnt/data/unifi-os/unifi-

UDM/UDM-P SSH Command

core/logs/system.log

Unique solution ID: #1117 Author: n/a Last update: 2022-09-27 20:03

> Page 2 / 2 **(c) 2022 Waldron Digital <solutions@waldron.net> | 2022-12-03 16:40** [URL: https://kb.waldron.net/content/17/118/en/ubiquiti-udm\\_pro-cli-commands.html](https://kb.waldron.net/content/17/118/en/ubiquiti-udm_pro-cli-commands.html)